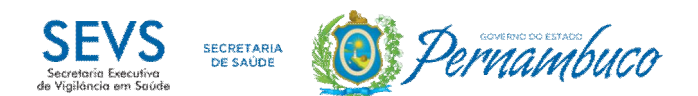

# **B - Instrutivo para investigação de óbitos suspeitos por arboviroses - dengue, chikungunya e zika - UNIDADES DE SAÚDE**

Dados de Identificação do Paciente Suspeito de Arbovirose

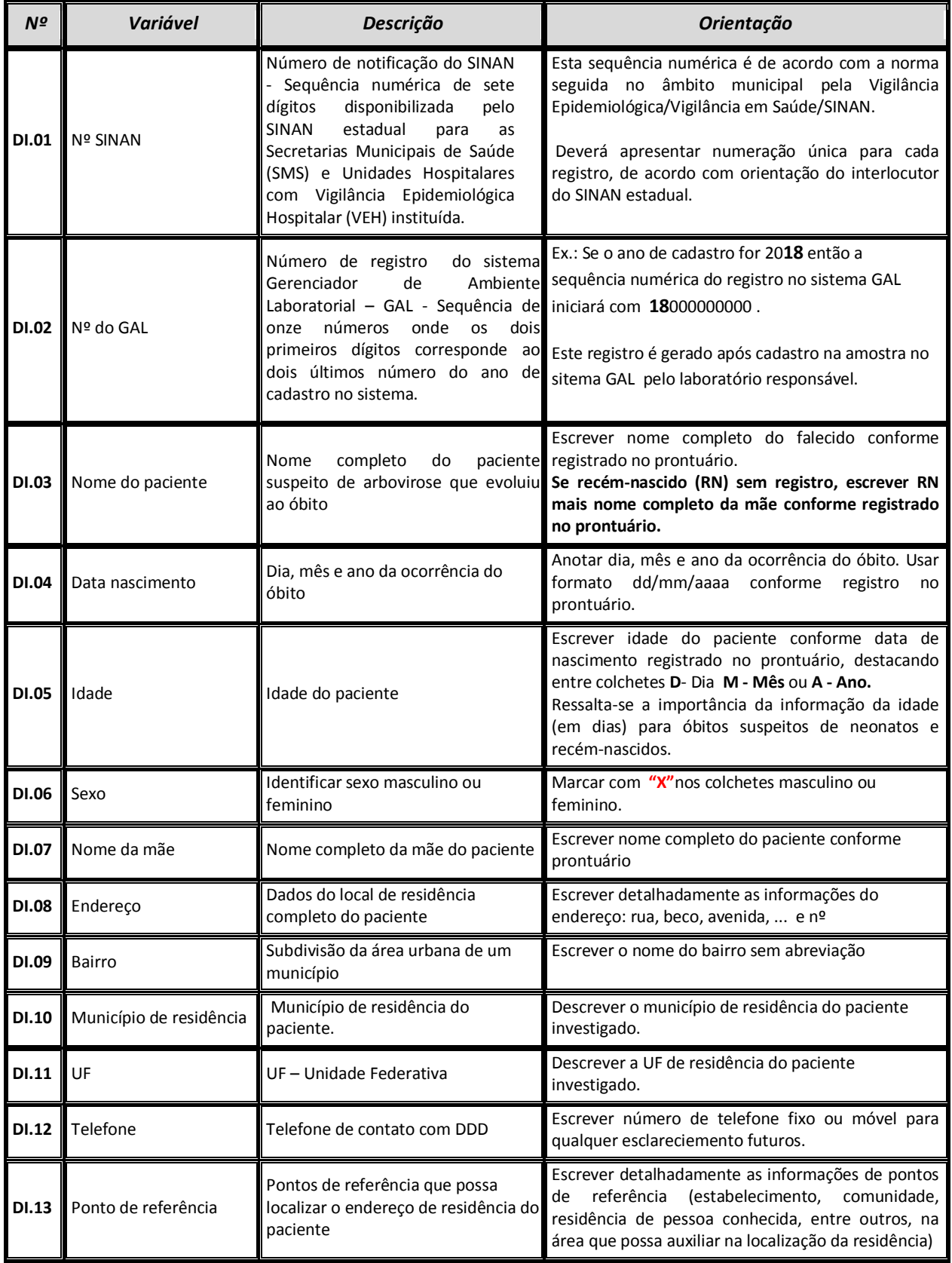

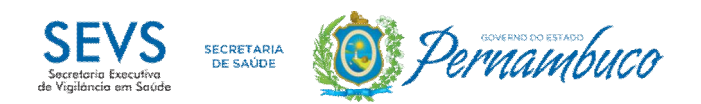

#### Dados de atendimento/internação

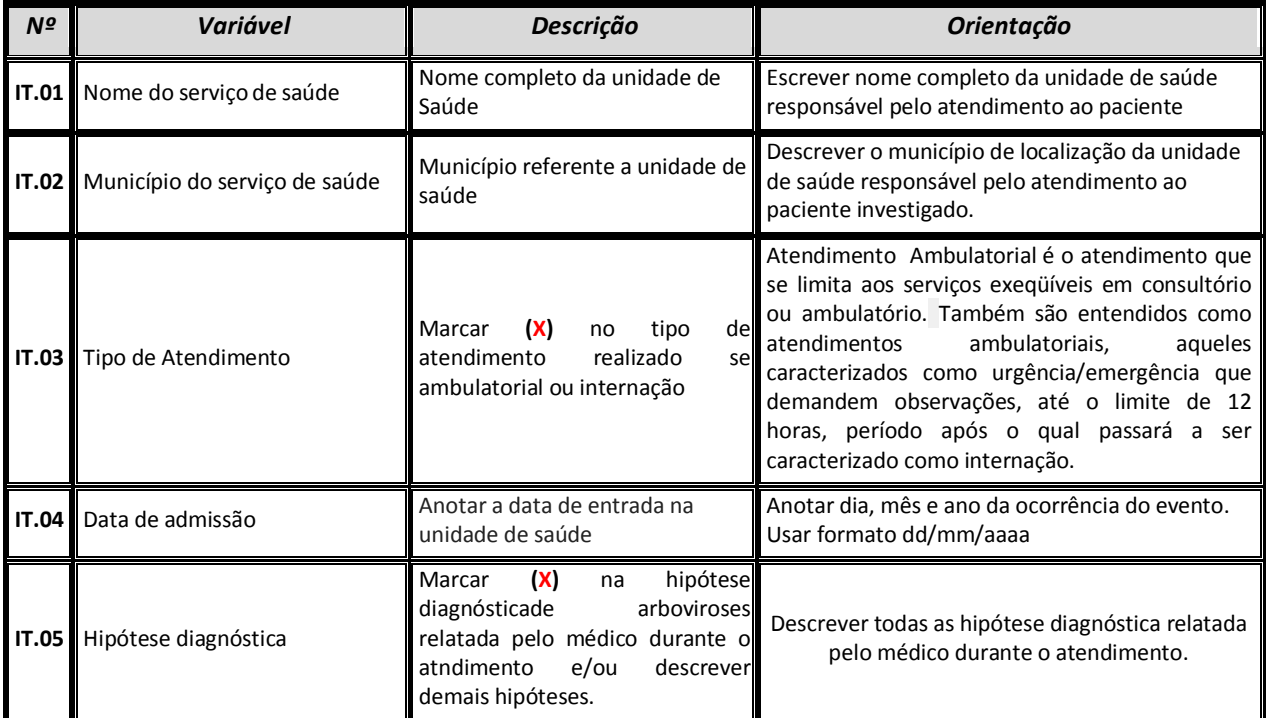

# História Prévia

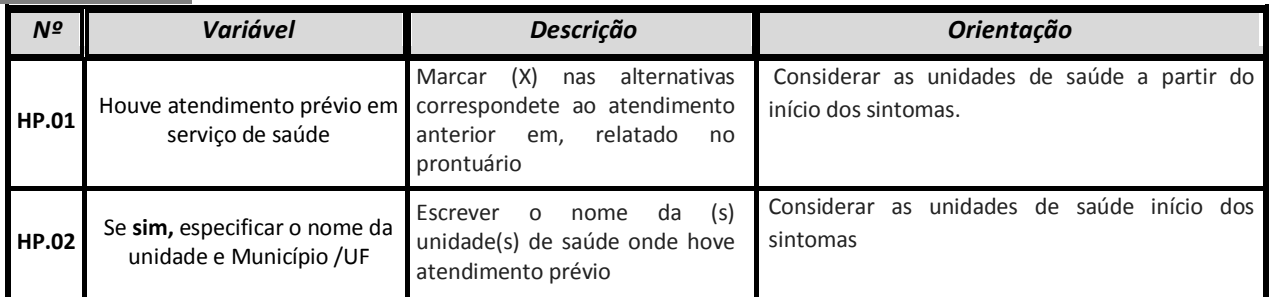

Dados Clínicos

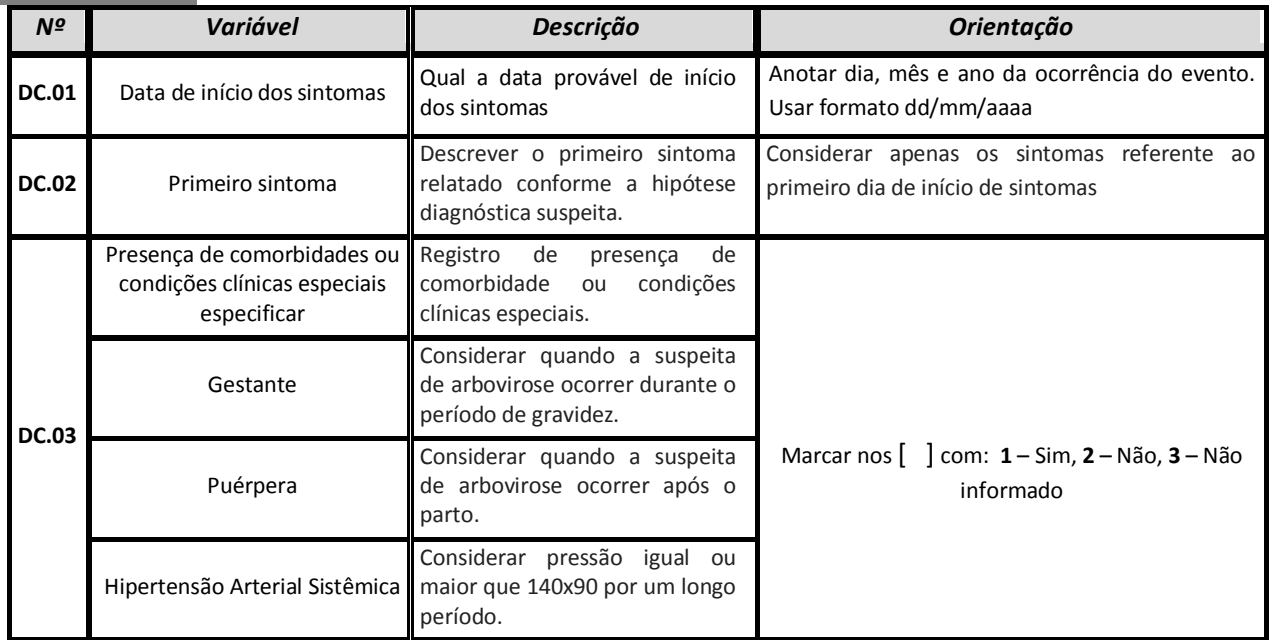

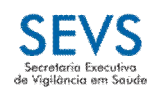

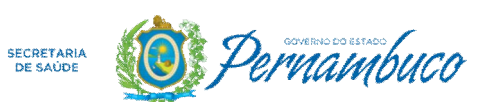

SECRETARIA DE SAÚDE DO ESTADO DE PERNAMBUCO SECRETARIA EXECUTIVA DE VIGILÂNCIA EM SAÚDE DIRETORIA GERAL DE DOENÇAS TRANSMISSÍVEIS GERÊNCIA DE VIGILÂNCIA DAS ARBOVIROSES

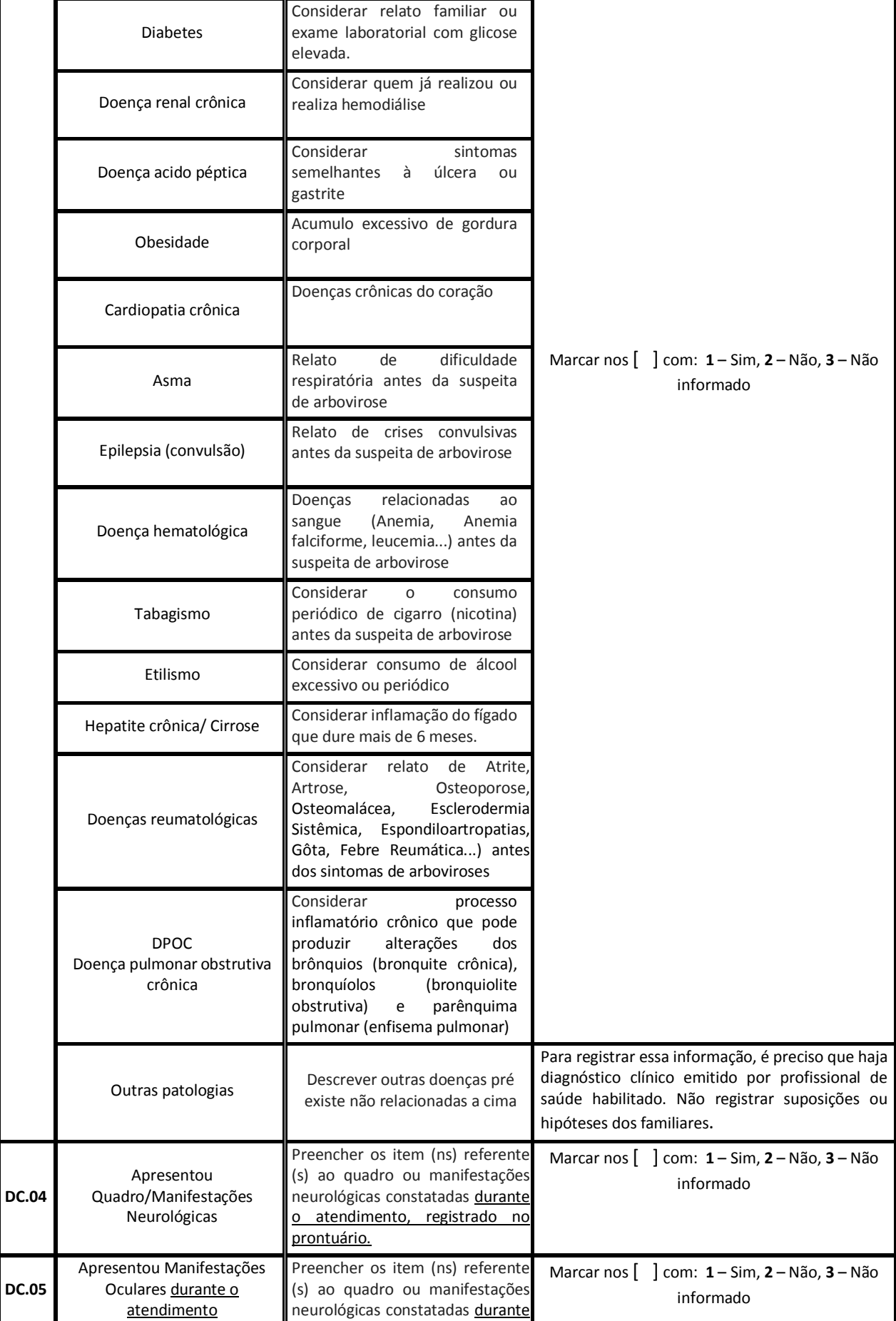

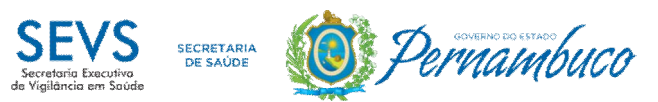

SECRETARIA DE SAÚDE DO ESTADO DE PERNAMBUCO SECRETARIA EXECUTIVA DE VIGILÂNCIA EM SAÚDE DIRETORIA GERAL DE DOENÇAS TRANSMISSÍVEIS GERÊNCIA DE VIGILÂNCIA DAS ARBOVIROSES

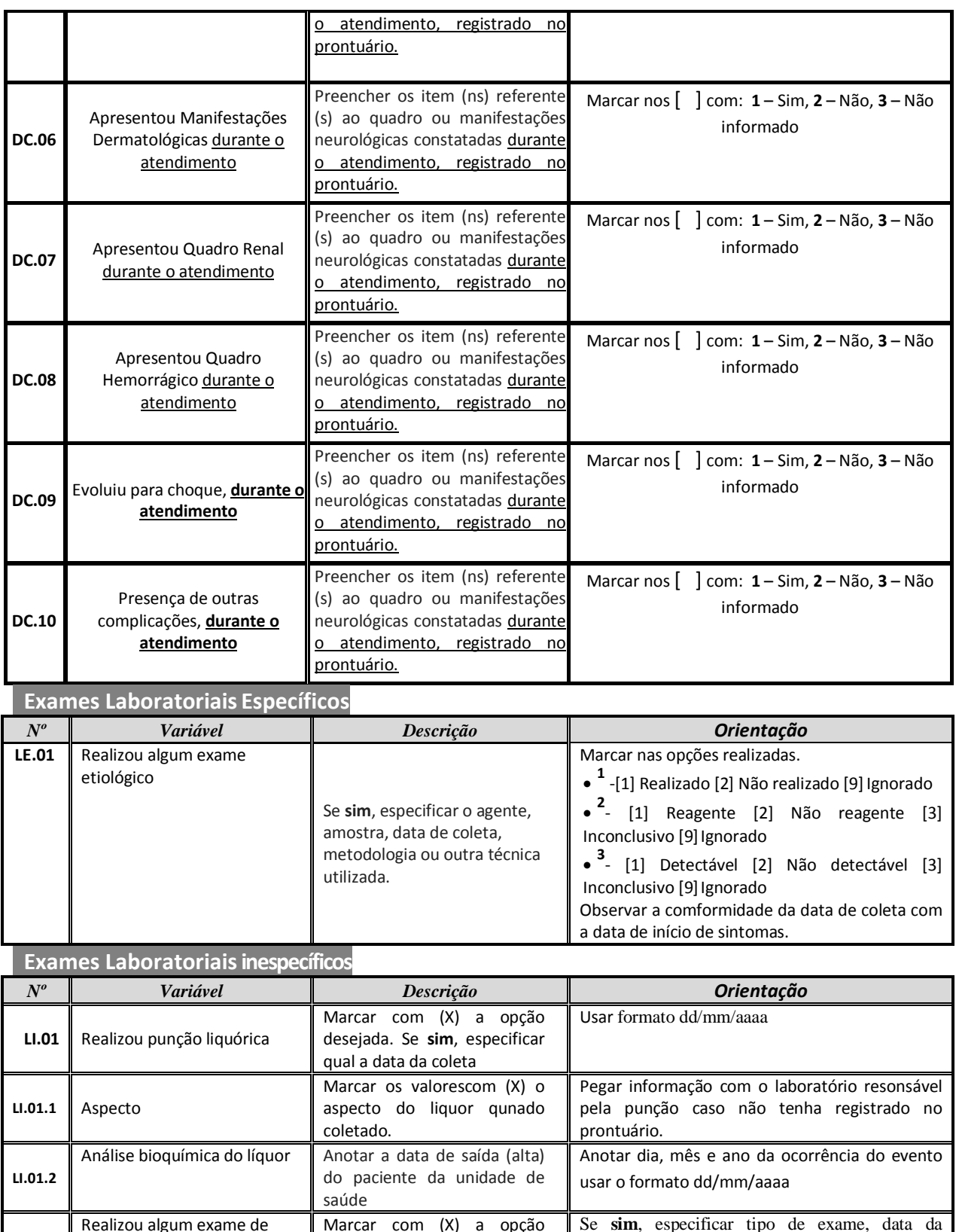

![](_page_3_Picture_533.jpeg)

![](_page_4_Picture_0.jpeg)

SECRETARIA DE SAÚDE DO ESTADO DE PERNAMBUCO SECRETARIA EXECUTIVA DE VIGILÂNCIA EM SAÚDE DIRETORIA GERAL DE DOENÇAS TRANSMISSÍVEIS GERÊNCIA DE VIGILÂNCIA DAS ARBOVIROSES

### **Manifestações clínicas e resultados laboratoriais – Período de internamento**

![](_page_4_Picture_218.jpeg)

#### **Evolução clínica**

![](_page_4_Picture_219.jpeg)

## **Observações**

Descrever alguma informação relevante do paciente não contemplada nos itens anteriores

### **Investigação**

![](_page_4_Picture_220.jpeg)